## Introduction to C++

#### Leo Liberti

#### DIX, Ecole Polytechnique, Palaiseau, France ´

I semester 2006

 $\mathcal{A} \ \Box \ \rightarrow \ \mathcal{A} \ \Box \overline{\mathcal{B}} \ \rightarrow \ \mathcal{A} \ \Xi \rightarrow \ \mathcal{A} \ \Xi \rightarrow \ \mathcal{B}$ 

佳

<span id="page-0-0"></span> $299$ 

**[Course](#page-2-0)** 

### Preliminary remarks

#### **T**eacher

Leo Liberti: <liberti@lix.polytechnique.fr>. Office: LIX 412-23 (prefab). Telephone: ?

#### Aim of the course

Teach the basics of the  $C_{++}$  language

#### Means

Mixed lecture/practical teaching style Develop a simple  $C_{++}$  application which performs a complex task

#### [http://www.lix.polytechnique.fr/~liberti/teaching/c++/](http://www.lix.polytechnique.fr/~liberti/teaching/c++/intro/) [intro/](http://www.lix.polytechnique.fr/~liberti/teaching/c++/intro/)

<span id="page-1-0"></span> $\langle 1 \rangle$  +  $\langle 1 \rangle$  +  $\langle 1 \rangle$  +

[Course](#page-2-0)

#### Course structure

**Timetable** 

Lectures: Fridays 10:30-12:15(32); Fridays 16:00-17:45(35)

Examination

 $11/12/06$  written + practical

#### Course material

- Bjarne Stroustrup, The  $C++$  Programming Language, 3rd edition, Addison-Wesley, Reading (MA), 1999
- Stephen Dewhurst,  $C++$  Gotchas: Avoiding common problems in coding and design, Addison-Wesley, Reading (MA), 2002
- $\bullet$  Herbert Schildt,  $C/C++$  Programmer's Reference, 2nd edition, Osborne McGraw-Hill, Berkeley (CA)

<span id="page-2-0"></span> $Q \cap C$ 

[Course](#page-2-0)

## Course contents

- Syllabus **[Preamble](#page-1-0)** 
	- **[Course](#page-2-0)**
- 2 [Introduction](#page-5-0)
	- **•** [Programming Languages](#page-5-0)
	- $\bullet$  [C++ Language basics](#page-8-0)
	- [Syntax](#page-10-0)
	- [Basic Linux development tools](#page-22-0)
- 3 [Classes](#page-31-0)
	- **[Basic class semantics](#page-31-0)**
	- [Input and output](#page-49-0)
	- [Inheritance and polymorphism](#page-54-0)
- 4 [Templates](#page-64-0)
	- [User-defined templates](#page-64-0)
	- **[Standard Template Library](#page-68-0)**

har

[Course](#page-2-0)

#### Course contents

#### Application

- WET (WWW Exploring Topologizer)
- **•** Graph representation of the World Wide Web
- **•** Explores local neighbourhood of a given URL
- Outputs the graph in a format that can be displayed graphically

#### Didactical value

- Sufficiently complex software architecture, easy code
- Coded during the practicals as a series of separate exercises

<span id="page-4-0"></span> $\langle 1 \rangle$  +  $\langle 1 \rangle$  +  $\langle 1 \rangle$  +

[Programming Languages](#page-5-0)  $C++$  Language basics [Basic Linux development tools](#page-22-0)

# **Generalities**

#### **Definitions**

- Program: set of instructions that can be interpreted by a computer
- Instructions: well-formed sequences of characters (syntax)
- Interpretation: sequence of operations performed by the computer hardware (semantics)
- Programming language: set of rules used to form valid instructions
- Algorithm: a program which terminates (though sometimes find "non-terminating algorithm" with abuse of notation)

<span id="page-5-0"></span> $\langle 1 \rangle$  +  $\langle 1 \rangle$  +  $\langle 1 \rangle$  +

[Programming Languages](#page-5-0)  $C++$  Language basics **[Syntax](#page-10-0)** [Basic Linux development tools](#page-22-0)

# **Operations**

#### Valid computer operations

- Input: transfer data from external device to processor
- Output: transfer data from processor to external device
- Storage: transfer data from processor to memory
- Retrieval: transfer data from memory to processor
- AL operation: perform arithmetic/logical operation on data
- Test: verify condition on data and act accordingly
- Loop: repeat a sequence of operations

<span id="page-6-0"></span>**K ロ ▶ K 伊 ▶ K ミ ▶** 

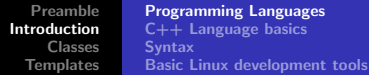

## **Memory**

Usual representation for memory: indexed array of cells where values can be stored

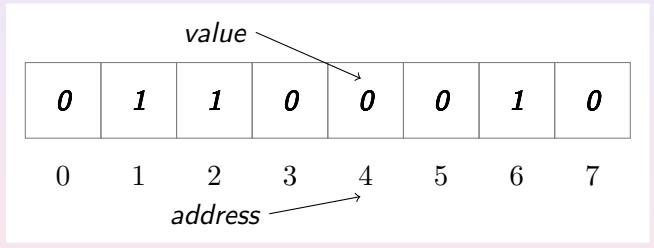

- $\bullet$  unit of measure: bit (Binary digIT) can hold a 0 or a 1
- 8b (bit) = 1B (byte), 1024 B = 1 KB (Kilobyte), 1024 KB = 1MB
- <span id="page-7-0"></span> $\bullet$  sometimes find 1K[B](#page-7-0) [=](#page-8-0) [1](#page-6-0)[00](#page-7-0)[0](#page-8-0)B and 1MB = 1000 [K](#page-5-0)B

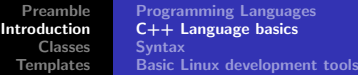

## Creating and using data

- **Declaration**: the compiler is told about a new symbol and its type void myFunction(void);
- **Definition**: a segment of memory is associated to a symbol (called variable name) char varName;

$$
\text{varName} \longrightarrow \boxed{1 \mid 1 \mid 0 \mid 1 \mid 0 \mid 1 \mid 1 \mid 0}
$$
  
0 1 2 3 4 5 6 7

**• Assignment**: a value is stored in the memory associated to the variable name

<span id="page-8-0"></span>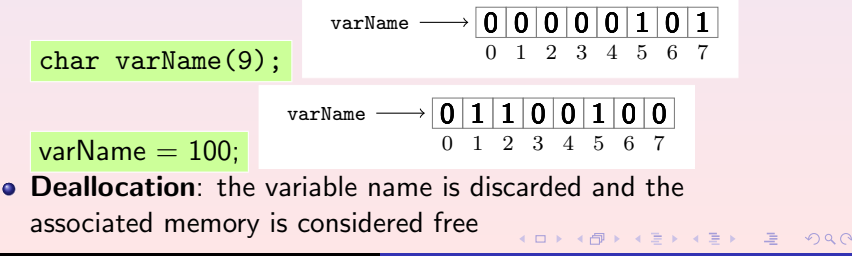

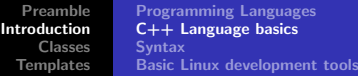

#### Basic data types

- boolean value: bool (1 bit), true or false
- ASCII character: char (1 byte), integer between -128 and 127
- integer number:
	- int (usually 4 bytes), between  $-2^{31}$  and  $2^{31} 1$
	- long (usually 8 bytes)
	- can be prefixed by unsigned
- floating point: double (also float, rarely used)
- arrays:

typeName variableName[constArraySize] ;

```
char myString[15];
```
pointers (a pointer contains a memory address):

typeName \* pointerName ; char\* stringPtr;

<span id="page-9-0"></span>**K ロ ▶ K 伊 ▶ K ミ ▶** 

### Declaration, Assignment, Test, AL Operators

- declaration: typeName variableName; int i;
- assignment:  $variableName = expression ; i = 0;$
- test:

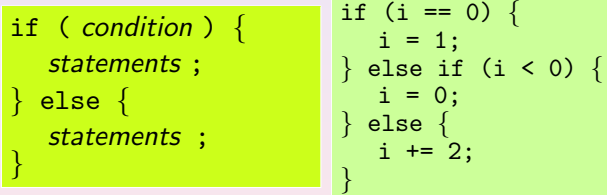

• logical operators: and  $(kk)$ , or  $(||)$ , not  $(!)$ condition1 logical op condition2 ;

if  $(!(i == 0 || (i > 5 \& i \& 2 == 1))) \in ...$ 

• arithmetic operators: +, -, \*, /, %, ++, [--](#page-9-0), [+](#page-11-0)[=](#page-30-0)[,](#page-31-0) [-](#page-11-0)=, [\\*](#page-21-0)=, [/](#page-5-0)=, [.](#page-70-0)..

<span id="page-10-0"></span> $OQ$ 

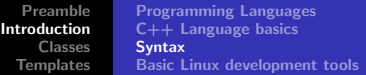

#### Loops

o loop (while):

while ( condition ) statements ; }

$$
\begin{cases}\n\text{while } (i < 10) \\
\text{i} = i + 1; \\
\end{cases}
$$

• loop (for):

for (initial\_statement; condition; itn\_statement) { statements ; }

for  $(i = 0; i < 10; i++)$  { std::cout << "i = " << i << std::endl; }

**K ロ ▶ K 伊 ▶ K ミ ▶** 

す重き

<span id="page-11-0"></span> $200$ 

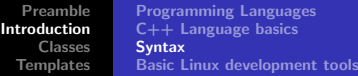

# Functions

**•** function declaration:

 $typeName$  functionName(typeName1 argName1, ...) ;

double performSum(double op1, double op2);

**o** function call:

 $varName = functionName(*argName1*, ...)$ ;

double  $d = \text{performSum}(1.0, 2.1);$ 

• return control to calling code: return value;

```
double performSum(double op1, double op2) {
  return op1 + op2;
}
```
 $\langle 1 \rangle$  +  $\langle 1 \rangle$  +  $\langle 1 \rangle$  +

## Functions: Argument passing

- Arguments are passed from the calling function to the called function in two possible ways:
	- **1** by value
	- <sup>2</sup> by reference
- Passing by value (default): the calling function makes a copy of the argument and passes the copy to the called function; the called function cannot change the argument double performSum(double op1, double op2);
- Passing by reference (prepend a  $&$ ): the calling function passes the argument directly to the called function; the called function can change the argument

void increaseArgument(double& arg) { arg++; }

<span id="page-13-0"></span>**K ロ ⊁ K 倒 ≯ K 目 ≯ K 目 ≯** 

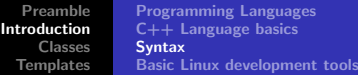

## Functions: Overloading

- **•** Different functions with the same name but different arguments: overloading
- **•** Often used when different algorithms exist to obtain the same aim with different data types

```
void getInput(int theInput) {
   std::cout << "an integer" << std::endl;
}
void getInput(std::string theInput) {
   std::cout << "a string" << std::endl;
}
```
Can be used in recursive algorithms to differentiate initialization and recursive step

```
void retrieveData(std::string URL, int maxDepth, Digraph& G,
          bool localOnly, bool verbose);
void retrieveData(std::string URL, int maxDepth, Digraph& G,
          bool localOnly, bool verbose,
          int currentDepth, VertexURL* vParent);
```
 $\Omega$ 

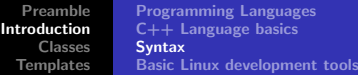

## **Pointers**

**•** retrieve the address of a variable:

pointerName = &variableName ;

$$
int* pi;
$$
  
pi =  $kij;$ 

**•** retrieve the value stored at an address:

variableName = \*pointerName ;

$$
\begin{array}{c}\n\text{int } j; \\
j = *i; \n\end{array}
$$

<span id="page-15-0"></span> $QQQ$ 

```
• using pointers as arrays:
  const int bufferSize = 10;
  char buffer[bufferSize] = "J. Smith";
  char* bufPtr = buffer;
  while(*bufPtr != '') {
     bufPtr++;
  }
  std::cout << ++bufPtr << std::endl;
```
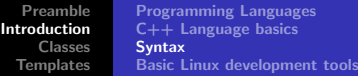

### Pointer warnings

- Pointers allow you to access memory directly, hence can be very dangerous
- Attempted memory corruption results in "segmentation fault" error and abort, or garbage output, or unpredictable behaviour
- Most common dangers:
	- **4** writing to memory outside bounds

```
char buffer[] = "LeoLiberti";
char* bufPtr = buffer;
while(*bufPtr != '') {
  *bufPtr = ' ';
  bufPtr++;
}
```
2 deallocating memory more than once

• Pointer bugs are usually very hard to tr[ac](#page-15-0)k (ロ) (個) (目) (差)

 $200$ 

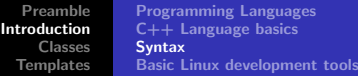

#### Indentation

- Not necessary for the computer
- Absolutely necessary for the programmer / maintainer
- After each opening brace {: new line and tab (2 characters)
- Each closing brace } is on a new line and "untabbed" double x, y, z, epsilon; . . . if  $(fabs(x) <$ epsilon) { if  $(fabs(y) <$  epsilon) { if (fabs(z)  $\zeta$  epsilon) { for(int i =  $\vec{0}$ ; i < n; i++) {  $x * = y * z;$ } } } }

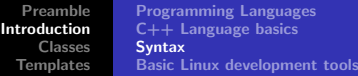

## **Comments**

- Not necessary for the computer
- Absolutely necessary for the programmer / maintainer
- One-line comments: introduced by //
- Multi-line comments: /\* ... \*/
- **•** Avoid over- and under-commentation
- Example of over-commentation

```
// assign 0 to xdouble x = 0:
```
• Example of under-commentation

```
char buffer[1 = "01011010 01100100":char* bufPtr = buffer;
while(*bufPtr &&
  (*buffer++ = *buffer == '0' ? 'F' : 'T');
                                  K ロ ▶ K @ ▶ K 결 ▶ K 결 ▶ │ 결
```
 $QQQ$ 

## Structure of a C++ Program I

/\*\*\*\*\*\*\*\*\*\*\*\*\*\*\*\*\*\*\*\*\*\*\*\*\*\*\*\*\*\*\*\*\*\*\*\*\*\*\*\*\*\*\*\*\*\*\*

- \* Name: helloworld.cxx
- \* Author: Leo Liberti
- \* Source: GNU C++
- \* Purpose: hello world program
- \* Build: c++ -o helloworld helloworld.cxx
- \* History: 060818 work started

\*\*\*\*\*\*\*\*\*\*\*\*\*\*\*\*\*\*\*\*\*\*\*\*\*\*\*\*\*\*\*\*\*\*\*\*\*\*\*\*\*\*\*\*\*\*\*/

#include<iostream>

```
int main(int argc, char** argv) {
 using namespace std;
  cout << "Hello World" << endl;
 return 0;
}
```
**K ロ ▶ K 御 ▶ K 唐 ▶ K 唐 ▶** 

<span id="page-19-0"></span>哇

# Structure of a C++ Program II

• Each executable program coded in  $C++$  must have one function called main()

int main(int argc, char\*\* argv);

- The main function is the entry point for the program
- If it returns an integer exit code which can be read by the shell
- The integer argc contains the number of arguments on the command line
- The array of character arrays \*\*argy contains the arguments: the command ./mycode arg1 arg2 gives rise to the following storage:

argv[0] is a char pointer to the string ./mycode argv[1] is a char pointer to the string arg1 argv[2] is a char pointer to the string arg2 argc is an int variable containing t[he](#page-19-0) [va](#page-21-0)[l](#page-19-0)[ue](#page-20-0) [3](#page-21-0)

<span id="page-20-0"></span> $\Omega$ 

# Structure of a C++ Program III

- $\bullet$  C++ programs are stored in one or more text files
- $\bullet$  Source files: contain the C++ code, extension . cxx
- Header files: contain the declarations which may be common to more source files, extension .h
- Source files are compiled
- **•** Header files are included from the source files using the preprocessor directive #include #include<standardIncludeHeader> #include "userDefinedIncludeFile.h"

<span id="page-21-0"></span> $\langle 1 \rangle$  +  $\langle 1 \rangle$  +  $\langle 1 \rangle$  +

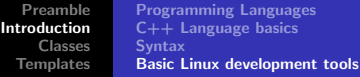

#### Development stages

- Creating a directory for your project(s) mkdir directory Name
- Entering the directory cd *directoryName*
- Creating/editing the  $C++$  program
- Building the source
- Debugging the program/project
- Packaging/distribution (Makefiles, READMEs, documentation. . . )

<span id="page-22-0"></span>**K 伊 ≯ K ミ ≯** 

### Basic UNIX tools

- cd directoryName : change working directory  $\bullet$
- $\bullet$ pwd : print the working directory
- $\bullet$ cat fileName: display the (text) file fileName to standard output
- $\bullet$ mv file position : move file to a new position: e.g. mv /etc/hosts . moves the file hosts from the directory /etc to the current working directory (.)
- cp file position : same as mv, but copy the file  $\bullet$
- $\bullet$ rm file : remove file
- rmdir directory : remove an empty directory  $\bullet$
- **O** grep string file(s): look for a string in a set of files: e.g. grep -Hi complex  $*$ looks in all files in the current directory (\*) for the string complex ignoring upper/lower case  $(-i)$  and displays the name of the file  $(-H)$  as well as the line where the match occurs

 $\langle 1 \rangle$  +  $\langle 1 \rangle$  +  $\langle 1 \rangle$  +

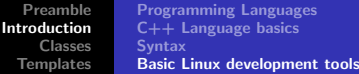

## Combining UNIX tools

- By default, unix tools send their output messages to the standard output stream (stdout) and their error messages to the standard error stream (stderr)
- Both streams can be redirected. E.g., to redirect both stdout and stderr, use:

sh  $-c$  'command options arguments > out File 2>&1'

The output stream of a command can become the input stream of the next command in a chain:

<span id="page-24-0"></span>e.g. find  $\degree$  | grep \.cxx finds all files with extension . cxx in all subdirectories of the home directory; the first command (find) sends a recursive list across subdirectories of the home directory (denoted by ˜ ) to stdout. This stream is transformed by the pipe character  $($   $|$   $)$  in the standard input (stdin) stream of the following command (grep), which filters out all lines not containing .cxx.

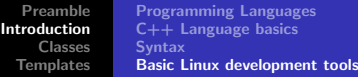

# Editing

- **•** Traditional GNU/Linux text editor: emacs emacs programName.cxx
- Many key-combination commands (try ignoring menus!)
- Legenda: C-key:  $CTRL+key$ , M-key:  $ALT+key$  (for keyboards with no ALT key or for remote connections can obtain same effect by pressing and releasing ESC and then key)
- <span id="page-25-0"></span>Basics:
	- <sup>1</sup> C-x C-s: save file in current buffer (screen) with current name (will ask for one if none is supplied)
	- <sup>2</sup> C-x C-c: exit (will ask for confirmation for unsaved files)
	- <sup>3</sup> C-space: start selecting text (selection ends at cursor position)
	- <sup>4</sup> C-w: cut, M-w: copy, C-y: paste
	- $\bullet$  tab: indents  $C/C++$  code
	- <sup>6</sup> M-x indent-region: properly indent[s a](#page-24-0)[ll](#page-26-0) [se](#page-24-0)[le](#page-25-0)[ct](#page-26-0)[e](#page-21-0)[d](#page-22-0) [r](#page-30-0)[e](#page-31-0)[gi](#page-4-0)[o](#page-5-0)[n](#page-30-0)

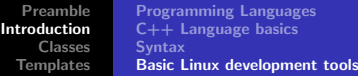

# Building

- Computer needs instructions in machine language (executable),  $C++$  is text
- The translation process from  $C++$  to executable is called building
- Two stages:
	- $\bullet$  compilation: production of an intermediate object file  $(. \circ)$ possibly with unresolved symbols
	- **2** linking: resolve symbols by reading code from other objects, standard, and user-defined libraries
- Can perform both in one go with the GNU command c++: c++ -o helloworld helloworld.cxx
- Can perform separately: c++ -c helloworld.cxx (produces helloworld.o),

c++ -o helloworld helloworld.o (useful for combining multiple object files into one executabl[e\)](#page-25-0)

<span id="page-26-0"></span> $OQ$ 

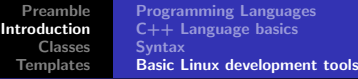

# File types

- $\bullet$  C++ declarations are stored in text files with extension. h (header files)
- $\bullet$  C++ source code is stored in text files with extension . cxx
- Executable files have no extensions but their "executable" property is set to on (e.g.  $\vert$  ls -la /bin/bash returns 'x' in the properties field)
- Each executable must have exactly one symbol main corresponding to the first function to be executed
- An executable can be obtained by compiling many source code files (.cxx), exactly one of which contains the definition of the function int main(int argc, char<sup>\*\*</sup> argv); , and linking all the objects together
- Source code files are compiled into object files with extension .o by the command  $c++ -c$  sourceCo[de.](#page-26-0)[cx](#page-28-0)[x](#page-26-0)

 $\Omega$ 

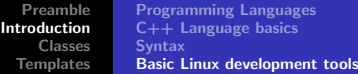

#### Objects and symbols

- An object file (.o) contains a table of symbols used in the corresponding source file (.cxx)
- **•** The symbols whose definition was given in the corresponding source file are resolved
- **•** The symbols whose definition is found in another source file are *unresolved*
- **O** Unresolved symbols in an object file can be resolved by *linking* the object with another object file containing the missing definitions
- **•** An executable cannot contain any unresolved symbol
- $\bullet$  A group of object files file1.o, ..., fileN.o can be linked together as a single executable file by the command  $c++$  -o file file1.o ... fileN.o only if:
	- $\bullet$  the symbol main is resolved exactly once in exactly one object file in the group
	- **2** for each object file in the group and for each unresolved symbol in the object file, the symbol must be resolved in exactly one other file of the group

<span id="page-28-0"></span>**K ロ ⊁ K 倒 ≯ K ミ ⊁ K ミ ≯** 

# Debugging

- GNU/Linux debugger: gdb
- Graphical front-end: ddd
- Designed for Fortran/C, not  $C_{++}$
- Can debug  $C_{++}$  programs but has troubles on complex objects (use the "insert a print statement" technique when gdb fails)
- Memory debugger: valgrind (to track pointer bugs)
- In order to debug, compile with  $-g$  flag: c++ -g -o helloworld helloworld.cxx
- More details during labs

**K ロ ⊁ K 倒 ≯ K 目 ≯ K 目 ≯** 

## Packaging and Distribution

- For big projects with many source files, a Makefile (detailing how to build the source) is essential
- Documentation for a program is absolutely necessary for both users and maintainers
- Better insert a minimum of help within the program itself (to be displayed on screen with a particular option, like  $-h$ )
- A README file to briefly introduce the software is usual
- There exist tools to embed the documentation within the source code itself and to produce Makefiles more or less automatically
- UNIX packages are usually distributed in tarred, compressed format (extension .tar.gz obtained with the command

tar zcvf directoryName.tar.gz directoryName

<span id="page-30-0"></span>**K ロ ⊁ K 倒 ≯ K 目 ≯ K 目 ≯** 

[Basic class semantics](#page-31-0) [Input and output](#page-49-0) [Inheritance and polymorphism](#page-54-0)

#### Classes: motivations

- **1** Problem analysis is based on data and algorithm break-down structuring  $\Rightarrow$  hierarchical design for data and algorithms
- 2 Fewer bugs if data inter-dependency is low  $\Rightarrow$  design data structure first, then associate algorithms to data (not the reverse)
- $\bullet$  Data structures are usually complex entities  $\Rightarrow$  need for sufficiently rich expressive powers for data design
- $\bigodot$  Different data objects may share some properties  $\Rightarrow$  exploit this fact in hierarchical design

<span id="page-31-0"></span> $\langle 1 \rangle$  +  $\langle 1 \rangle$  +  $\langle 1 \rangle$  +

[Basic class semantics](#page-31-0) [Input and output](#page-49-0) [Inheritance and polymorphism](#page-54-0)

#### The class concept

#### Class

A class is a user-defined data type. It contains some data fields and the methods (i.e. algorithms) acting on them.

```
class TimeStamp {
 public: // can be accessed from outside
  TimeStamp(); // constructor
  ˜TimeStamp(); // destructor
  long get(void) const; // some methods
  void set(long theTimeStamp);
  void update(void);
 private: // can only be accessed from inside
  long timestamp; // a piece of data
};
```
**K ロ ⊁ K 倒 ≯ K 目 ≯ K 目 ≯** 

 $\Omega$ 

[Basic class semantics](#page-31-0) [Input and output](#page-49-0) [Inheritance and polymorphism](#page-54-0)

## Objects of a class

- An *object* is a piece of data having a class data type
- A class is declared, an object is defined
- In a program there can only be one class with a given name, but several objects of the same class
- Example:

```
TimeStamp theTimeStamp; // declare an object
theTimeStamp.update(); // call some methods
long theTime = theTimeStamp.get();
std::cout << theTime << std::endl;
```
 $\langle 1 \rangle$  +  $\langle 1 \rangle$  +  $\langle 1 \rangle$  +

[Basic class semantics](#page-31-0) [Input and output](#page-49-0) [Inheritance and polymorphism](#page-54-0)

### Referring to the current object

- Occasionally, we may want to know the address of an object within one of its methods
- Each object is endowed with the this pointer

cout << this << endl;

**K ロ ⊁ K 倒 ≯ K 目 ≯ K 目 ≯** 

[Basic class semantics](#page-31-0) [Input and output](#page-49-0) [Inheritance and polymorphism](#page-54-0)

#### Constructors and destructors

- The class constructor defines the data fields and performs all user-defined initialization actions necessary to the object
- The class constructor is called only once when the object is defined
- The class destructor performs all user-defined actions necessary to object destruction
- The class destructor is called only once when the object is destroyed
- An object is destroyed when its *scope* ends (i.e. at the first brace } closing its level)

**K ロ ▶ K 伊 ▶ K ミ ▶** 

[Basic class semantics](#page-31-0) [Input and output](#page-49-0) [Inheritance and polymorphism](#page-54-0)

#### Lifetime of an object I

```
int main(int argc, char** argv) \{using namespace std;
  TimeStamp theTimeStamp; // object created here
  theTimeStamp.update();
  long theTime = theTimeStamp.get();
  if (theTime > 0) {
     cout << "seconds from 1/1/1970: "
           << theTime << endl;
  }
  return 0;
} // object destroyed before brace (scope end)
```
K ロ ▶ K 御 ▶ K 唐 ▶ K 唐 ▶ ...

 $QQQ$ 

[Basic class semantics](#page-31-0) [Input and output](#page-49-0) [Inheritance and polymorphism](#page-54-0)

#### Lifetime of an object II

```
Constructor and destructor code:
TimeStamp::TimeStamp() {
    std::cout << "TimeStamp object constructed at address "
          << this << std::endl;
}
TimeStamp::˜TimeStamp() {
    std::cout << "TimeStamp object at address "
          << this << " destroyed" << std::endl;
}
```
#### Output:

```
TimeStamp object constructed at address 0xbffff24c
seconds from 1/1/1970: 1157281160
TimeStamp object at address 0xbffff24c destroyed
```
**K ロ ▶ K (型 ▶ K 등 )** 

[Basic class semantics](#page-31-0) [Input and output](#page-49-0) [Inheritance and polymorphism](#page-54-0)

#### Data access privileges

```
class ClassName {
 public:
    members with no access restriction
 protected:
    access by: this, derived classes, friends
 private:
    access by: this, friends
} ;
```
- a *derived* class is a class which inherits from this (see inheritance below)
- a function can be declared friend of a class to be able to access its protected and private data

```
class TheClass {
    ...
    friend void theFriendMethod(void);
};
                                                  \leftarrow
```
[Basic class semantics](#page-31-0) [Input and output](#page-49-0) [Inheritance and polymorphism](#page-54-0)

#### **Namespaces**

}

- All  $C_{++}$  symbols (variable names, function names, class names) exist within a namespace
- The complete symbol is namespaceName::symbolName
- The only pre-defined namespace is the *global namespace* (its name is the empty string  $::varName$ )
- Standard  $C_{++}$  library: namespace std std::string

```
namespace WET {
   const int maxBufSize = 1024;
   const char charCloseTag = \prime>';
}
```
char buffer[WET::maxBufSize];

```
using namespace WET;
for(int i = 0; i < maxBufSize - 1; i++) {
   buffer[i] = charCloseTag;
```
 $2Q$ 

**Q > K (U > K E > K E >** 

[Basic class semantics](#page-31-0) [Input and output](#page-49-0) [Inheritance and polymorphism](#page-54-0)

## Exceptions I

- Upon failure, a method may abort its execution
- We do not wish the whole program to abort
- Mechanism:
	- **1** method throws an exception
	- **2** caller method *catches* it
	- **3** called method handles it if it can
	- <sup>4</sup> otherwise it re-throws the exception
- Exceptions are passed on the method calling hierarchy levels until one of the method can handle it
- $\bullet$  If exceptions reaches main(), the program is aborted

◀ ロ ▶ ◀ *同* ▶ ◀ 듣 ▶ ◀ 듣

[Basic class semantics](#page-31-0) [Input and output](#page-49-0) [Inheritance and polymorphism](#page-54-0)

## Exceptions II

#### **Definition**

An exception is a class. Exceptions can be thrown and caught by methods. If a method throws an exception, it must be declared: returnType methodName(arguments) throw (ExceptionName)

- The TimeStamp::update() method obtains the current time through the operating system, which is outside the program's control
- update() does not know how to deal with a failure directly, as it can only update the time; should failure occur, control is delegated to higher-level methods

```
class TimeStampException {
 public:
   TimeStampException();
   ˜TimeStampException();
}
```
 $\Omega$ 

[Basic class semantics](#page-31-0) [Input and output](#page-49-0) [Inheritance and polymorphism](#page-54-0)

#### Exceptions III

```
void TimeStamp::update(void) throw (TimeStampException) {
   using namespace std;
   struct timeval tv;
   struct timezone tz;
   try {
       int retVal = gettimeofday(ktv, ktz);if (retVal == -1) {
          cerr << "TimeStamp::updateTimeStamp(): "
                 << "could not get system time" << endl;
          throw TimeStampException();
       }
   \} catch (\ldots) {
       cerr << "TimeStamp::updateTimeStamp():
             << "could not get system time" << endl;
      throw TimeStampException();
   }
   timestamp = tv.tv\_sec;}
```
[Basic class semantics](#page-31-0) [Input and output](#page-49-0) [Inheritance and polymorphism](#page-54-0)

## Overloading operators in and out of classes I

- Suppose you have a class Complex with two pieces of private data, double real; and double imag;
- You wish to overload the + operator so that it works on objects of type Complex
- There are two ways: (a) declare the operator outside the class as a friend of the Complex class; (b) declare the operator to be a member of the Complex class

K ロ ▶ K @ ▶ K 로 ▶ K 로

 $\Omega$ 

[Basic class semantics](#page-31-0) [Input and output](#page-49-0) [Inheritance and polymorphism](#page-54-0)

## Overloading operators in and out of classes II

• (a) declaration:

```
class Complex {
 public:
   Complex(double re, double im) : real(re), imag(im) {}
   ...
   friend Complex operator+(Complex& a, Complex& b);
 private:
   double real;
   double imag;
}
```
definition (out of the class):

```
Complex operator+(Complex& a, Complex& b) {
   Complex ret(a.real + b.real, a.imag + b.imag);
   return ret;
}
```
<span id="page-44-0"></span>**K ロ ⊁ K 倒 ≯ K 目 ≯ K 目 ≯** 

[Basic class semantics](#page-31-0) [Input and output](#page-49-0) [Inheritance and polymorphism](#page-54-0)

## Overloading operators in and out of classes III

(b) declaration:

```
class Complex {
  public:
    Complex(double re, double im) : real(re), imag(im) {}
    ...
    Complex operator+(Complex& b);
  private:
    double real;
    double imag;
 }
definition (in the class):
Complex Complex::operator+(Complex& b) {
    Complex ret(this->real + b.real, this->imag + b.imag);
    return ret;
 }
```
• this-> is not strictly required, but it makes it clear that the left operand is now the object calling t[he](#page-44-0) [op](#page-46-0)[e](#page-44-0)[ra](#page-45-0)[t](#page-46-0)[o](#page-30-0)[r](#page-31-0)[+](#page-48-0) [m](#page-30-0)[et](#page-63-0)[h](#page-64-0)[o](#page-0-0)[d](#page-70-0)

<span id="page-45-0"></span> $\Omega$ 

[Basic class semantics](#page-31-0) [Input and output](#page-49-0) [Inheritance and polymorphism](#page-54-0)

## The stack and the heap

- Executable program can either refer to near memory (the stack) or far memory (the heap)
- Accessing the stack is **faster** than accessing the heap
- The stack is smaller than the heap
- Variables are allocated on the stack TimeStamp tts;
- Common bug (but hard to trace): stack overflow

char veryLongArray[10000000000];

- Memory allocated on the stack is deallocated automatically at the end of the scope where it was allocated (closing brace  $\})$ )
- Memory on the heap can be accessed through user-defined memory allocation
- Memory on the heap must be deallocated explicitly, otherwise memory leaks occur, exhausting all the computer's memory
- <span id="page-46-0"></span>• Memory on the heap must not be deallocated more than once (causes unpredictable behaviour)

[Basic class semantics](#page-31-0) [Input and output](#page-49-0) [Inheritance and polymorphism](#page-54-0)

## User-defined memory allocation

• Operator new: allocate memory from the heap  $pointerType* pointerName = new pointerType;$ 

TimeStamp\* ttsPtr = new TimeStamp;

- Operator delete: release allocated memory delete pointerName; delete ttsPtr;
- Commonly used with arrays in a similar way:

 $pointerType* pointerName = new pointerType [size];$ 

 $double* positionVector = new double [3];$ 

delete [] pointerName; delete [] positionVector;

• Improper user memory management causes the most difficult  $C++$  bugs!!

**K ロ ⊁ K 倒 ≯ K ミ ≯ K ミ ≯** 

[Basic class semantics](#page-31-0) [Input and output](#page-49-0) [Inheritance and polymorphism](#page-54-0)

## Using object pointers

- Suppose ttsPtr is a pointer to a TimeStamp object
- Two equivalent ways to call its methods:
	- $\bullet$  (\*ttsPtr).update();
	- $\bullet$  ttsPtr->update();
- Prefer second way over first

<span id="page-48-0"></span> $\langle 1 \rangle$  +  $\langle 1 \rangle$  +  $\langle 1 \rangle$  +

[Basic class semantics](#page-31-0) [Input and output](#page-49-0) [Inheritance and polymorphism](#page-54-0)

## **Streams**

- Data "run" through streams
- Stream types: input, output, input/output, standard, file, string, user-defined

outputStreamName << varName or literal . . . ;

std::cout  $\langle \cdot \rangle$  "i = "  $\langle \cdot \rangle$  i  $\langle \cdot \rangle$  std::endl:

 $inputStreamName \rightarrow varName$ ; std::cin  $\rightarrow$  i;

<span id="page-49-0"></span> $2QQ$ 

```
stringstream buffer;
char myFileName[] = "config.txt";
ifstream inputFileStream(myFileName);
char nextChar;
while(inputFileStream && !inputFileStream.eof()) {
   inputFileStream.get(nextChar);
   buffer << nextChar;
}
\text{cut} \lt buffer.str():
```
[Basic class semantics](#page-31-0) [Input and output](#page-49-0) [Inheritance and polymorphism](#page-54-0)

#### Object onto streams

- Complex objects may have a complex output procedure
- **Example**: we want to be able to say

cout << theTimeStamp << endl; and get

Thu Sep 7 12:23:11 2006 as output

• Solution: overload the << operator std::ostream& operator<<(std::ostream& s, TimeStamp& t) throw (TimeStampException);

**K ロ ⊁ K 倒 ≯ K 目 ≯ K 目 ≯** 

[Basic class semantics](#page-31-0) [Input and output](#page-49-0) [Inheritance and polymorphism](#page-54-0)

#### Object onto streams II

```
#include <ctime>
std::ostream& operator<<(std::ostream& s, TimeStamp& t)
   throw (TimeStampException) {
   using namespace std;
   time_t theTime = (time_t) t.get();
   char* buffer;
   try {
      buffer = ctime(&theTime);
   \} catch (\ldots) {
       cerr << "TimeStamp::updateTimeStamp():
              "couldn't print system time" << endl;
      throw TimeStampException();
   }
   buffer[strlen(buffer) - 1] = \sqrt{0'};
   s << buffer;
   return s;
}
```
K ロ ▶ K 御 ▶ K 唐 ▶ K 唐 ▶ .

重

[Basic class semantics](#page-31-0) [Input and output](#page-49-0) [Inheritance and polymorphism](#page-54-0)

## Overloading the << and >> operators I

- How does an instruction like cout << "time is " << theTimeStamp << endl; work? • Can parenthesize is as  $(((\text{count} << \text{"time is "}) << \text{theTimeStamp}) << \text{endl});$ to make it clearer
- Each  $\leq$  operator is a binary operator whose left operand is an object of type ostream (like the cout object); we need to define an operator overloading for each new type that the right operand can take
- Luckily, many overloadings are already defined in the Standard Template Library

**K ロ ⊁ K 倒 ≯ K 目 ≯ K 目 ≯** 

<span id="page-53-0"></span>[Basic class semantics](#page-31-0) [Input and output](#page-49-0) [Inheritance and polymorphism](#page-54-0)

## Overloading the << and >> operators II

- The declaration to overload is: std::ostream& operator<<(std::ostream& outStream, newType& newObject)
- To output objects of type TimeStamp, use:

std::ostream& operator<<(std::ostream& outStream, TimeStamp& theTimeStamp)

- Note: in order for the chain of << operators to output all their data to the same ostream object, each operator must return the same object given at the beginning of the chain (in this case, cout)
- In other words, each overloading must end with the statement return outStream; (notice outStream is the very same name of the input parameter  $\sim$  so if the input parameter was, say, cout, then that's what's being returned by the overloading) **K ロ ⊁ K 倒 ≯ K 目 ≯ K 目 ≯**

[Basic class semantics](#page-31-0) [Input and output](#page-49-0) [Inheritance and polymorphism](#page-54-0)

### **Inheritance**

- Consider a class called FileParser which is equipped with methods for parsing text occurrences like tag = value in text files
- We now want a class HTMLPage representing an HTML page with all links
- HTMLPage will need to parse an HTML (text) file to find links; these are found by looking at occurrences like HREF="url"
- $\bullet$  It is best to keep the text file parsing data/methods and HTML-specific parts independent
- **HTMLPage can** *inherit* the public data/methods from FileParser:

```
class HTMLPage : public FileParser \{ \ldots \};
```
<span id="page-54-0"></span> $\langle 1 \rangle$  +  $\langle 1 \rangle$  +  $\langle 1 \rangle$  +

[Basic class semantics](#page-31-0) [Input and output](#page-49-0) [Inheritance and polymorphism](#page-54-0)

### Nested inheritance

- Consider a corporate personnel database
- Need class Employee;
- Certain employees are "empowered" (have more responsibilities): need class Empowered : public Employee;
- Among the empowered employees, some are managers: need class Manager : public Empowered;
- Manager contains public data and methods from Empowered, which contains public data and methods from Employee

**K ロ ▶ K 倒 ▶ K ミ ▶** 

←

[Basic class semantics](#page-31-0) [Input and output](#page-49-0) [Inheritance and polymorphism](#page-54-0)

#### Nested inheritance II

```
class Employee {
 public:
   Employee();
   ˜Employee();
   double getMonthlySalary(void);
   void getEmployeeType(void);
};
```

```
class Empowered : public Employee {
 public:
   Empowered();
   ˜Empowered();
   bool isOverworked(void);
   void getEmployeeType(void);
};
              ↑
class Manager : public Empowered {
  public:
    Manager();
    ˜Manager();
    bool isIncompetent(void);
    void getEmployeeType(void);
```
**K ロ ⊁ K 倒 ≯ K ミ ⊁ K ミ ≯** 

目

 $2Q$ 

};

[Basic class semantics](#page-31-0) [Input and output](#page-49-0) [Inheritance and polymorphism](#page-54-0)

# **Hiding**

```
Consider method getEmployeeType: can be defined in different
ways for Manager, Empowered, Employee: hiding
```

```
void Employee::getEmployeeType(void) {
   std::cout << "Employee" << std::endl;
}
void Empowered::getEmployeeType(void) {
   std::cout << "Empowered" << std::endl;
}
void Manager::getEmployeeType(void) {
   std::cout << "Manager" << std::endl;
}
```
**K ロ ⊁ K 倒 ≯ K ミ ≯ K ミ ≯** 

重

 $2QQ$ 

[Basic class semantics](#page-31-0) [Input and output](#page-49-0) [Inheritance and polymorphism](#page-54-0)

#### Nested inheritance and hiding

#### Examples of usage Employee e1; Empowered e2; Manager e3; cout << e1.getMonthlySalary(); // output the monthly salary cout << e2.getMonthlySalary(); // call to the same fn as above e1.getEmployeeType(); // output: Employee e2.getEmployeeType(); // output: Empowered (call to different fn) e3.getEmployeeType(); // output: Manager (call to different fn) e3.Employee::getEmployeeType(); // output: Employee (forced call) cout << e1.isIncompetent(); // ERROR, not in base class

K ロ ▶ K 御 ▶ K 唐 ▶ K 唐 ▶ ...

重

[Basic class semantics](#page-31-0) [Input and output](#page-49-0) [Inheritance and polymorphism](#page-54-0)

## Inheritance vs. embedding

• Consider example of a salary object:

```
class Salary {
   Salary();
   ˜Salary();
   void raise(double newSalary);
    ...
};
```
- Might think of deriving Employee from Salary so that we can say theEmployee.raise(); to raise the employee's salary
- **•** Technically, nothing wrong
- Architecturally, very bad decision!  $\bullet$
- Rule of thumb:

derive B from A only if B can be considered as an A

• In this case, better embed a Salary object as a data field of the Employee class  $\langle 1 \rangle$  +  $\langle 1 \rangle$  +

[Basic class semantics](#page-31-0) [Input and output](#page-49-0) [Inheritance and polymorphism](#page-54-0)

## Polymorphism I

- Hiding provides compile-time polymorphism
- Almost always, this is **not** what is desired, and should be avoided!
- Want to be able to choose the class type of an object at run-time
- Suppose we want to write a function such as:

```
void use(Employee* e) {
   e->getEmployeeType();
}
```
and then call it using Employee, Empowered, Manager objects:

use(&e1); // output: Employee use(&e2); // output: Employee use(&e3); // output: Employee

As far as use() is concerned, the pointers are all of Employee type, so wrong method is called **K ロ ⊁ K 倒 ≯ K ミ ⊁ K ミ ≯** 

 $\Omega$ 

[Basic class semantics](#page-31-0) [Input and output](#page-49-0) [Inheritance and polymorphism](#page-54-0)

## Polymorphism II

Run-time polymorphism can be obtained by declaring the relevant methods as virtual

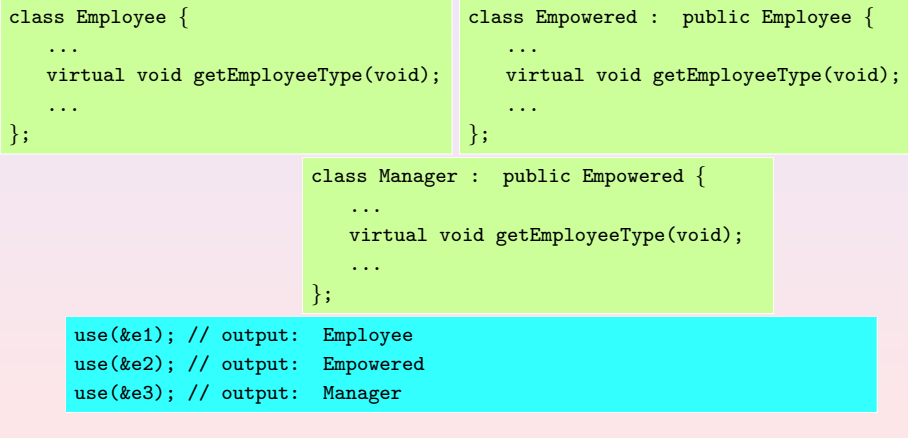

◀ ロ ▶ ◀ *同* ▶ ◀ 듣 ▶ ◀ 듣

 $2Q$ 

<span id="page-61-0"></span>哇

## Pure virtual classes

- **•** Get objects to interact with each other: need conformance to a set of mutually agreed methods
- In other words, need an *interface*
- All classes derived from the interface implement the interface methods as declared in the interface
- Can guarantee the formal behaviour of all derived objects
- $\bullet$  In C++, an interface is known as a pure virtual class: a class consisting only of method declarations and no data fields
- A pure virtual class has no constructor no object of that class can ever be created (only objects of derived classes)
- A pure virtual class may have a virtual destructor to permit correct destruction of derived objects
- All methods (except the destructor) are declared as follows: returnType methodName( $args$ ) = 0;
- All derived classes must imple[me](#page-61-0)nt all me[th](#page-63-0)[o](#page-61-0)[ds](#page-62-0)

<span id="page-62-0"></span> $\Omega$ 

[Preamble](#page-1-0) [Introduction](#page-5-0) [Classes](#page-31-0) **[Templates](#page-64-0)** [Basic class semantics](#page-31-0) [Input and output](#page-49-0) [Inheritance and polymorphism](#page-54-0)

#### Pure virtual classes

...

```
class EmployeeInterface {
 public:
   virtual <del>EmployeeInterface() { }</del>
   virtual void getEmployeeType(void) = 0;
};
```
class Employee : public virtual EmployeeInterface  $\{ \ldots \}$ ; class Empowered : public Employee, public virtual EmployeeInterface  $\{ \ldots \}$ ; class Manager : public Empowered, public virtual EmployeeInterface  $\{ \ldots \}$ ;

```
void use(EmployeeInterface* e) \{ \ldots \}
```

```
use(&e1); // output: Employee
use(&e2); // output: Empowered
use(&e3); // output: Manager
```
- Code behaves as before, but clearer architecture
- public virtual inheritance: avoids having many copies of EmployeeInterface in Empowered an[d](#page-62-0) M[a](#page-64-0)[n](#page-62-0)[ag](#page-63-0)[e](#page-64-0)[r](#page-53-0)

<span id="page-63-0"></span> $OQ$ 

[User-defined templates](#page-64-0) [Standard Template Library](#page-68-0)

## Templates I

- Situation: action performed on different data types
- Possible solution: write many functions taking arguments of many possible data types.
- Example: swapping the values of two variables void varSwap(int& a, int& b); void varSwap(double& a, double& b); . . .
- Potentially an unlimited number of objects  $\Rightarrow$  invalid approach
- Need for templates

```
template<class TheClassName> returnType functionName(args);
```

```
template<class T> void varSwap(T& a, T& b) {
   T tmp(b);
   b = a:
   a = \text{tmp};}
                                                (□ ) (@ ) ( Ξ ) ( Ξ
```
[User-defined templates](#page-64-0) [Standard Template Library](#page-68-0)

### Templates II

#### Behaviour with predefined types:

int ia =  $1$ ; int ib  $= 2$ ; varSwap(ia, ib); cout << ia << ", " << ib << endl; // output: 2, 1 double da =  $1.1$ ; double  $db = 2.2$ ; varSwap(da, db); cout << da << ", " << db << endl; // output: 2.2, 1.1

**K ロ ▶ K 御 ▶ K 君 ▶ K 君 ▶** ...

哇

[User-defined templates](#page-64-0) [Standard Template Library](#page-68-0)

#### Templates III

```
Behaviour with user-defined types:
```

```
class MyClass {
 public:
   MyClass(std::string t) : myString(t) {\}\text{MyClass}() \{ \}std::string getString(void) { return myString; }
   void setString(std::string& t) { myString = t; }
 private:
   std::string myString;
};
MyClass ma("A");
MyClass mb("B");
varSwap(ma, mb);
cout << ma << ", " << mb << endl; // output: B, A
```
K ロ ▶ K 御 ▶ K 唐 ▶ K 唐 ▶ ...

哇

[User-defined templates](#page-64-0) [Standard Template Library](#page-68-0)

#### Internals and warnings

- Many hidden overloaded functions are created at compile-time (one for each argument list that is actually used)
- Very difficult to use debugging techniques such as breakpoints (which of the hidden overloaded functions should get the breakpoints?)
- Use sparingly
- But use the Standard Template Library as much as possible (already well debugged and very efficient!)

◀ ロ ▶ ◀ *同* ▶ ◀ 듣 ▶ ◀ 듣

[User-defined templates](#page-64-0) [Standard Template Library](#page-68-0)

# The STL

- Collection of generic classes and algorithms
- $\bullet$  Born at the same time as  $C++$
- Well defined
- Very flexible
- **•** Reasonably efficient
- Use it as much as possible, do not reinvent the wheel!
- Documentation: <http://www.sgi.com/tech/stl/>
- **o** Contains:
	- Classes: vector, map, string,  $1/O$  streams, ...
	- Algorithms: sort, swap, copy, count, . . .

<span id="page-68-0"></span>**K ロ ▶ K 倒 ▶ K ミ ▶** 

[User-defined templates](#page-64-0) [Standard Template Library](#page-68-0)

#### vector example

}

```
#include<vector>
#include<algorithm>
...
using namespace std;
vector<int> theVector;
theVector.push back(3);
theVector.push_back(0);
if (theVector.size() >= 2) {
   cout << theVector[1] << endl;
}
for(vector<int>::iterator vi = theVector.begin();
      vi != theVector.end(); vi++) {
   cout << *vi << endl;
}
sort(theVector.begin(), theVector.end());
for(vector<int>::iterator vi = theVector.begin();
      vi != theVector.end(); vi++) {
   cout << *vi << endl;
```
 $2Q$ 

K 로 )

[User-defined templates](#page-64-0) [Standard Template Library](#page-68-0)

#### map example

```
#include<map>
#include<string>
...
using namespace std;
map<string, int> phoneBook;
phoneBook["Liberti"] = 3412;
phoneBook["Baptiste"] = 3800;
for(map<string,int>::iterator mi = phoneBook.begin();
      mi != phenebook.end(); mi++) {
   cout << mi->first << ": " << mi->second << endl;
}
cout << phoneBook["Liberti"] << endl;
cout << phoneBook["Smith"] << endl;
for(map<string,int>::iterator mi = phoneBook.begin();
      mi != phenebook.end(); mi++) {
   cout << mi->first << ": " << mi->second << endl;
}
```
K ロ ▶ K 御 ▶ K 唐 ▶ K 唐 ▶ ...

<span id="page-70-0"></span>造业  $2Q$